The purpose of the Student Response Check (SRC) is to evaluate a student's ability to demonstrate a consistent, observable response using his or her preferred method of communication. This content-neutral assessment provides an opportunity to observe and confirm the student's mode of response. It is not important that the student respond correctly to any of the items, just that they respond to the stimuli presented. The SRC consists of 3 items.

Please note:

- The SRC is required only for those students for whom the early stopping rule is being considered. The SRC is not required for students whose mode of communication is clearly understandable and recognizable.
- The SRC is administered using the test administration directions on page 2 and the answer options displayed on page 3, which should be printed prior to administration. The teacher (TE) administering the Idaho Alternate Assessment (IDAA) may present the answer options as they appear on page 3 or may cut the answer options apart, based upon the communication mode most appropriate for the student. The student may respond to each item by pointing, speaking, eye-gaze, activating a switch or communication device, handing the answer option card to the TE, or other means by which the student usually communicates.
- After the SRC is administered, the TE will record the student's responses in the Data Entry Interface (DEI). Directions for entering student responses in the DEI are described on page 34 of the [IDAA Test Administration Manual.](https://idaho.portal.cambiumast.com/resources/user-guides-1/)
- After the SRC is completed using this paper form and the student's responses are entered in the DEI, the TE will respond to the SRC item in the Test Delivery System. **Regardless of how the student responds on the SRC, the TE must administer the first four scorable items on the IDAA.**
- Details on how to log into the Test Delivery System to access the first item on the IDAA test can be found in the [IDAA Test Administration Manual.](https://idaho.portal.cambiumast.com/resources/user-guides-1/)

# Directions for Administering the Student Response Check

The TE will read directions, test items, and answer options to the student, as indicated by the word "SAY" in the highlighted text boxes. The TE will point to each answer option as text is read aloud.

## **Test Administration Script**

SAY: I will show you three items. Choose the correct option.

TE places page 3 or the answer options that have been cut apart in front of the student. The answer options may be placed on the table, attached to a communication device, or displayed on an eye-gaze board. Answer options should always appear in numerical order, either left-toright or top-to-bottom.

#### **SRC Item 1**

SAY: Choose option 1.

The TE points to each answer option while reading.

SAY: Option 1. Option 2. Option 3.

The TE waits for the student to respond. The TE may repeat the item and answer options up to three times. If there is no response, move to item 2.

### **SRC Item 2**

SAY: Now, choose option 3.

The TE points to each answer option while reading.

```
SAY: Option 1. Option 2. Option 3.
```
The TE waits for the student to respond. The TE may repeat the item and answer options up to three times. If there is no response, move to item 3.

### **SRC Item 3**

SAY: Now, choose option 2.

The TE points to each answer option while reading.

#### SAY: Option 1. Option 2. Option 3.

The TE waits for the student to respond. The TE may repeat the item and answer options up to three times. If there is no response, the TE may end the SRC.

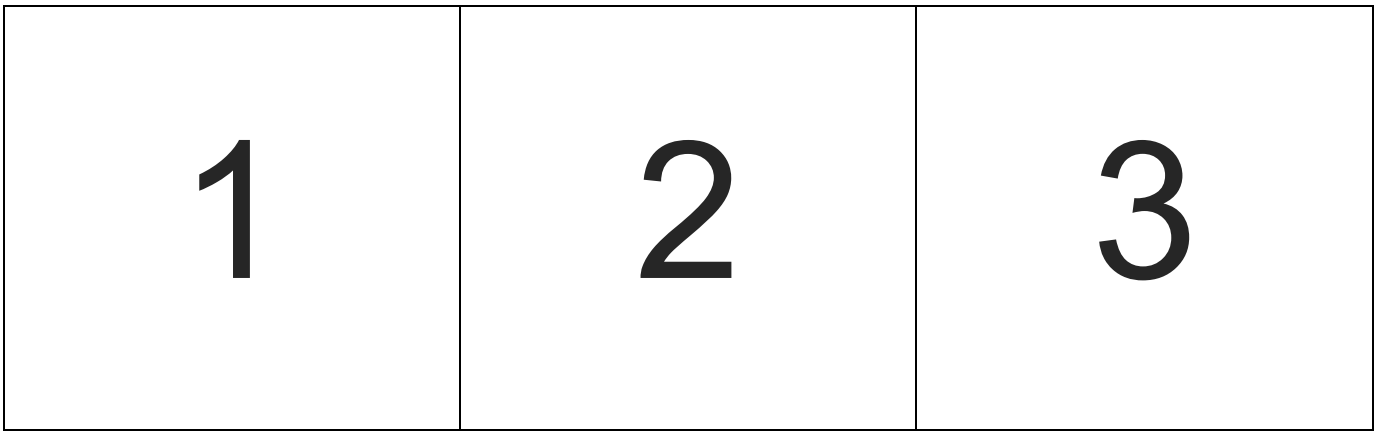